# solution:  **NEWSLETTER**

 **ERP / Warenwirtschaft / CRM / Aufträge / Bestellungen / Produktion 08.02.2010 1/2**

**Zahlenfomate Offene Posten Listendruck Vorgangsübersichten**

**Inhalt: vorherige Newsletter auf www.senex.de**

#### **Zahlenformate**

**Auf vielfachen Wunsch haben wir die Einstellungen für die Zahlenformate erweitert. Ab sofort können Sie diese Formate sprachspezifisch, d.h. in Abhängigkeit der verwendeten Korrespondenz-Sprache , bestimmen.** 

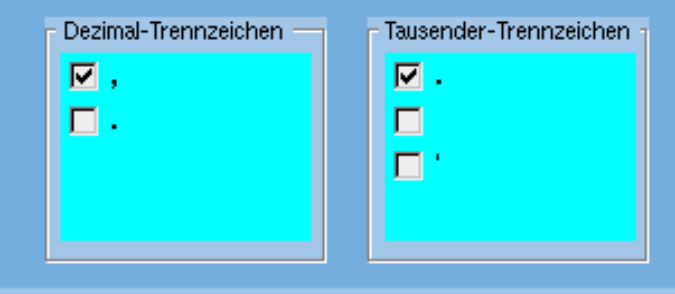

**DEUTSCH** 語語 **ENGLISH FRANCAIS** 

 **Zur Auswahl stehen:**

- **Dezimalkomma oder Dezimalpunkt**
	- **Tausendertrennzeichen: Punkt, Komma oder Hochkomma**

#### **Offene Posten / Listendruck**

**Die Ausgabemöglichkeiten für Listen** 

- **mit Eingangsrechnungen, Ausgangsrechungen und**
- **Zahlungseingang und Zahlungsausgang**

**wurden für die neue Version erweitert.**

**Sie können jederzeit für jeden gewünschten Zeitraum eine komplette Gegenüberstellung von Kundenrechnungen und Lieferantenrechnungen , Zahlungseingängen und Zahlungsausgängen ausdrucken … und natürlich jederzeit eine aktuelle Offene Posten Liste mit Liquiditätsplanung oder auch separte Listen für Offene Kreditoren und offenen Debitoren.**

**schicken Sie bitte eine E-Mail an [info@senex.de.](mailto:info@senex.de)**

# solution2  **NEWSLETTER**

 **ERP / Warenwirtschaft / CRM / Aufträge / Bestellungen / Produktion 08.02.2010 2/2**

### **Vorgangsübersichten**

**Die Vorgangsübersichten, die ihnen jederzeit für jeden Kunden oder Lieferanten und auch für alle Artikel und Produkte eine Auflistung aller Angebote und/oder Aufträge und/oder Bestellungen liefert, wurden erweitert:**

- **Sie können jetzt zu jeder Position in dieser Liste unten den gesamten Vorgang des markierten Auftrages oder Bestellvorgangs einsehen**
- **mit Click auf eines dieser Vorgangspositionen wie AB, Lieferschein, Rechnung etc. zeigt sich sofort das Dokument selbst im Orginalformat**

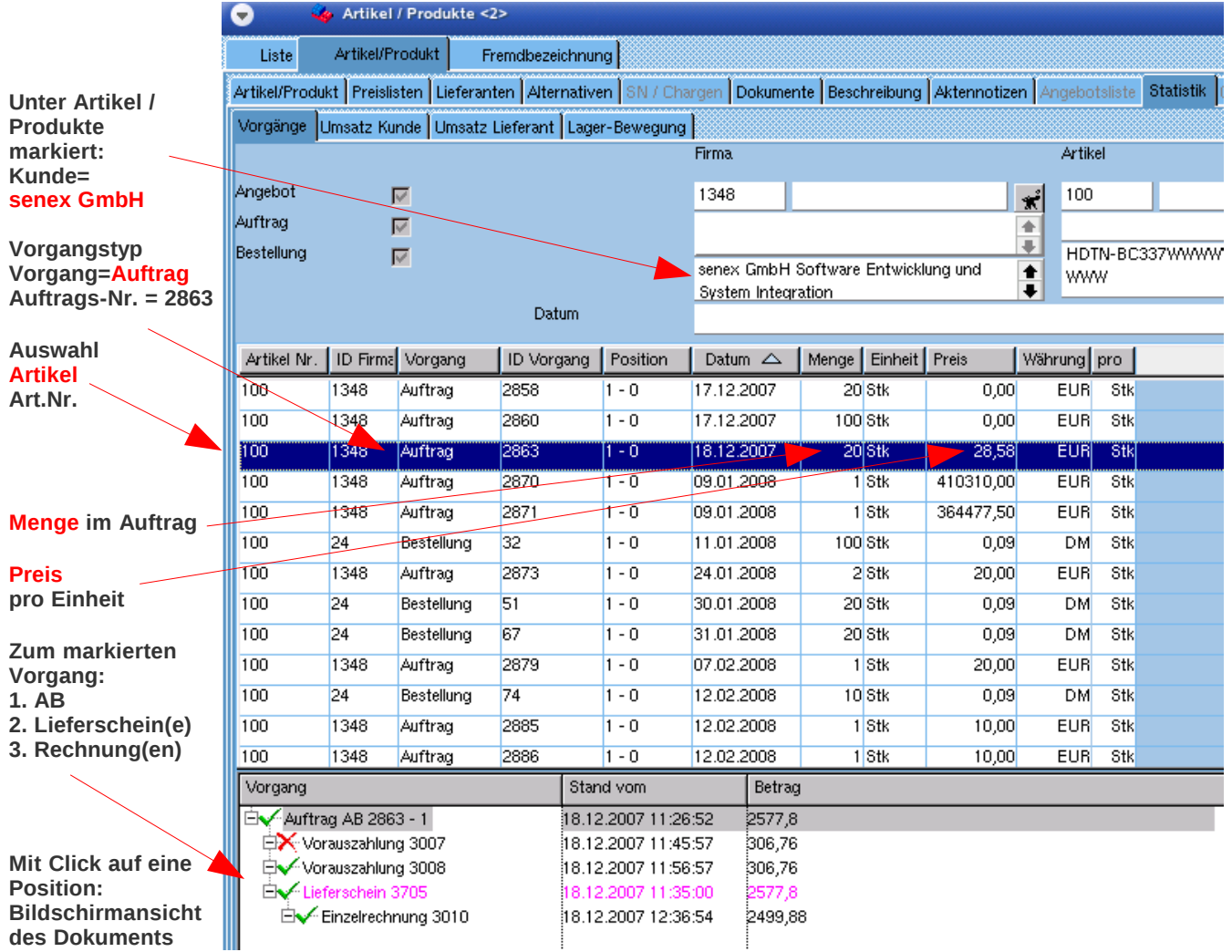

**Für weitere oder detaillierte Informationen stehen wir Ihnen gerne zur Verfügung.Wenn Sie keine weiteren Infos wünschen, schicken Sie bitte eine E-Mail an [info@senex.de.](mailto:info@senex.de)**